## Parallelizing heterogenous applications with Intel <sup>®</sup> OpenMP and OpenMP offloading Advanced Topics

Alina Shadrina

[alina.shadrina@intel.com](mailto:alina.shadrina@intel.com)

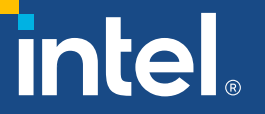

\*Other names and brands may be claimed as the property of others.

## Agenda

- OpenMP\* Offload Compiler Support
- **Environment variables**
- OpenMP\* Target Construct
- **E** Managing Device Data
- ▪Demo
- Using openMP Offload with Intel® oneAPI Math Kernel Library (MKL)

## OpenMP\* Offload Compiler Support

## Device Model

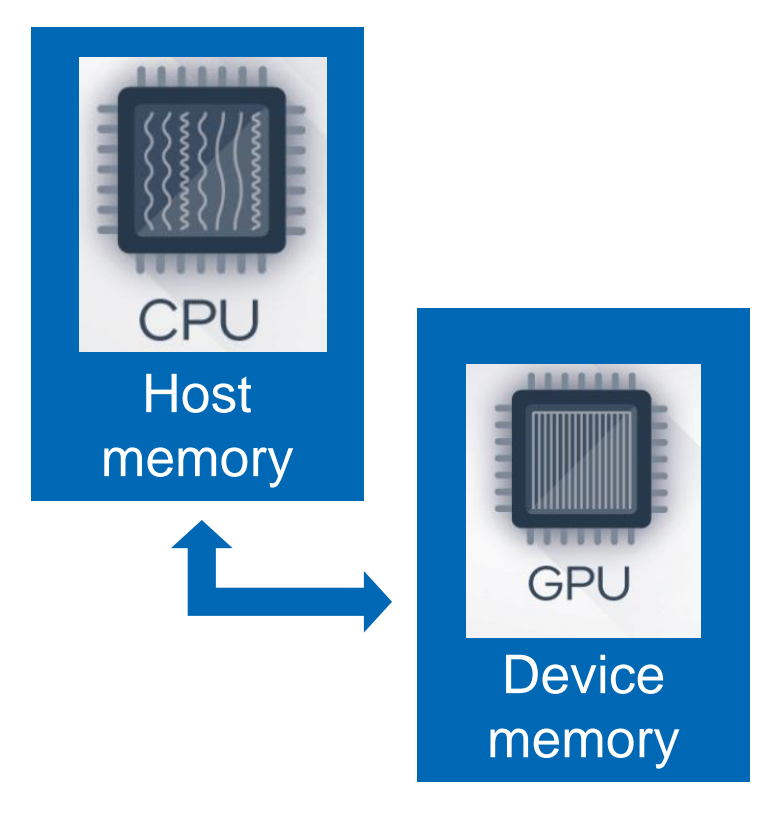

- **E** Host-centric model
- **Host and Device have separate** memory spaces
- **Device data environment**
- We need to move data from host to device to access data inside target region
- We need constructs to offload code to device

## Intel X<sup>e</sup> Multi-Tile GPU Architecture

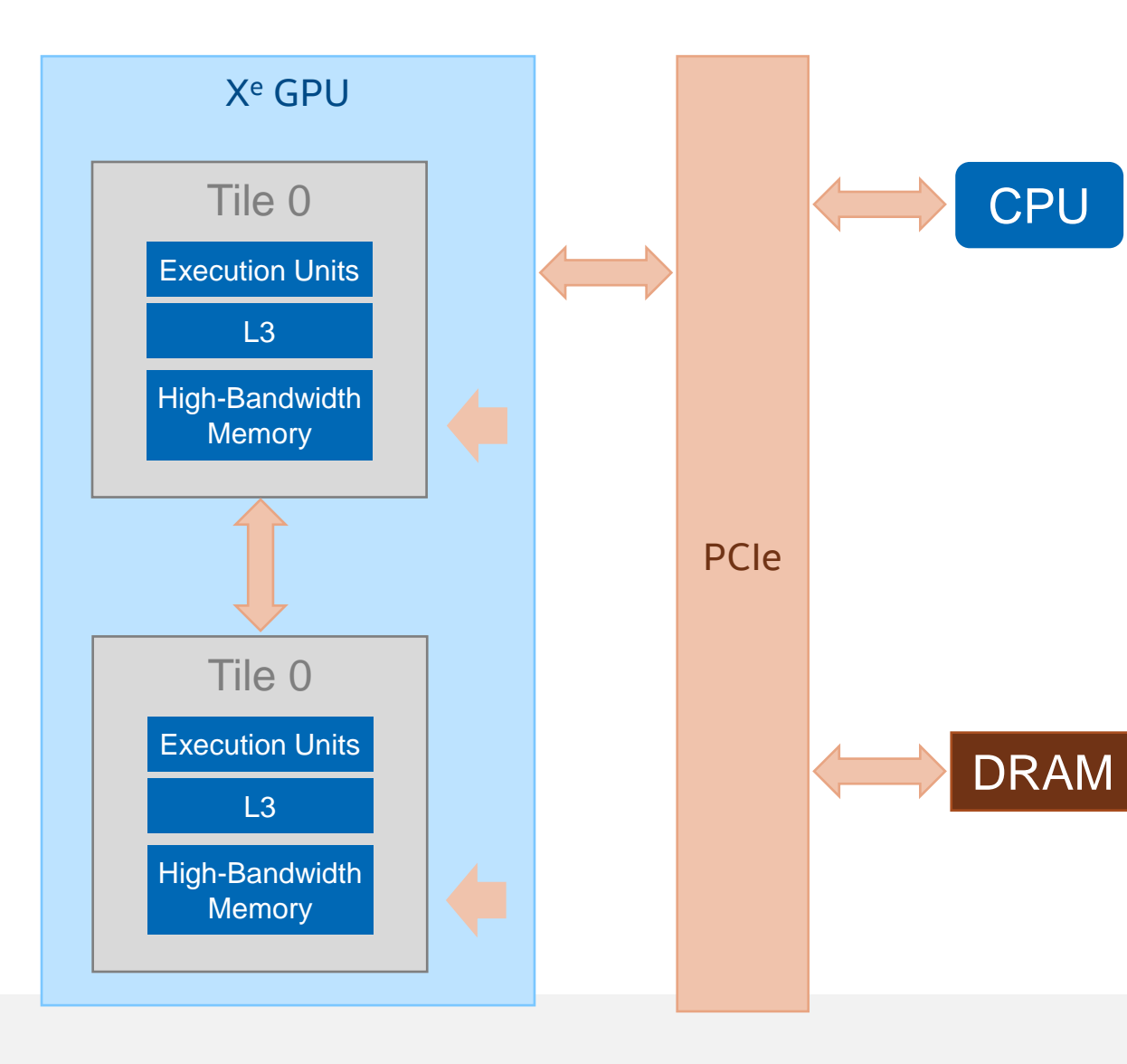

### **Tiles are independent**

- No global schedulers
- No global commands affecting all tiles
- No global state
- Can work concurrently

**Tiles can communicate over** memory

• Use GPU semaphores for synchronization

## OpenMP\* Offload Compiler Support

■ Intel® C++ Compiler

icx -fiopenmp -fopenmp-targets=spir64 <source>.c

icpx -fiopenmp -fopenmp-targets=spir64 <source>.cpp

■ Intel<sup>®</sup> Fortran Compiler

ifx -fiopenmp -fopenmp-targets=spir64 <source>.f90

- Hardware Supported: Intel® Gen9
- **[OpenMP directives supported in the icx](https://www.intel.com/content/www/us/en/developer/articles/technical/openmp-features-and-extensions-supported-in-icx.html) and ifx compilers for GPU and CPU**
- On Linux<sup>\*</sup>, GCC<sup>\*</sup> 4.8.5 or higher must be installed for host code compilation. This is to avoid any incompatibilities due to a changed C++ Application Binary Interface (ABI).

## OpenMP\* Offload Compiler Support

■ Ahead-of-Time compilation supported

icx -fiopenmp -fopenmp-targets=spir64 gen -Xopenmp-target-backend "-device \*" <source>.cpp

- -Xopenmp-target-frontend=T"options"
- -Xopenmp-target-backend=T"options"
- -Xopenmp-target-linker=T"options"

## Offload Compilation Flow

#### -fopenmp-targets=spir64\_gen -Xopenmp-target-backend "-device \*"

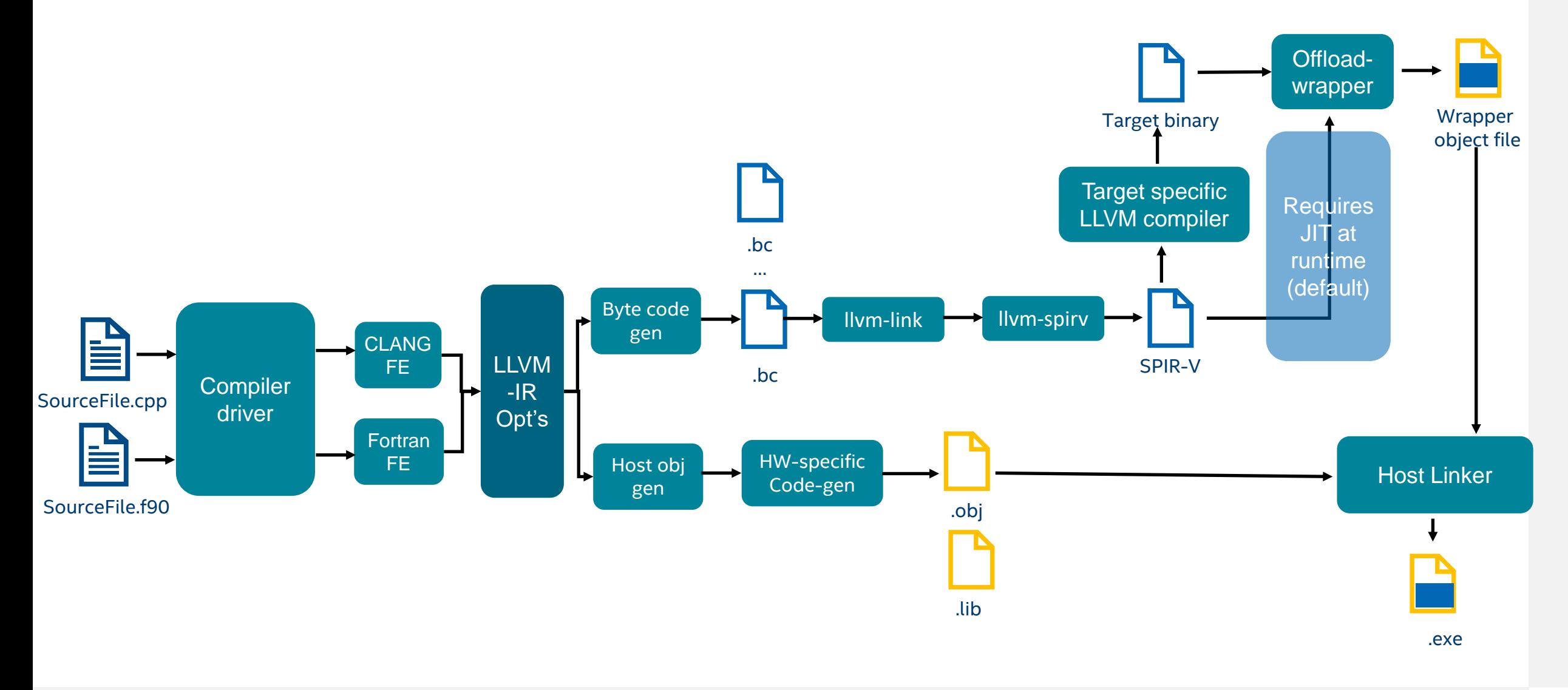

## Environment variables

- OMP\_TARGET\_OFFLOAD : Control offload on device or host
	- Set MANDATORY to start offloading
	- Set DISABLED to 'emulate' offloading on CPU (implementation defined!)
- LIBOMPTARGET PLUGIN : Choose runtime backend
	- Choose OpenCL™ or Level0
- LIBOMPTARGET\_DEBUG : Display debug information
	- Gives you a long and detailed log!
	- Use 1 as value
- LIBOMPTARGET PLUGIN PROFILE: Add profiling info
	- Try T, usec
	- LIBOMPTARGET\_PROFILE is deprecated
- LIBOMPTARGET INFO: data-mappings and kernel execution
	- 32-bit field to enable or disable different types of information
	- -1 enable every bit set

oneAPI [Level Zero Specification](https://spec.oneapi.io/level-zero/latest/index.html) [Supported Environment Variables](https://www.intel.com/content/www/us/en/develop/documentation/oneapi-dpcpp-cpp-compiler-dev-guide-and-reference/top/compilation/supported-environment-variables.html)

## OpenMP Offload Constructs

### **• Device Code**

- **omp target** *[clause[[,]clause]…] structured-block*
- **omp declare target** *[functiondefinitions-or-declarations]*
- **omp declare target** [variabledefinitions-or-declarations]

### ■ Worksharing

- **omp teams** *[clause[[,]clause]…] structured-block*
- **omp distribute** *[clause[[,]clause]…] for-loops*

### ■ Memory operations

- **map** *([[map-type-modifier[,]]map-type:] list) map-type := alloc | tofrom | to | from | release | delete map-typemodifier := always*
- **omp target data** *clause[[[,] clause]…] structured-block*
- **omp target enter data**  *clause[[[,]clause]…]*
- **omp target exit data**  clause[[[,]clause]…]
- **omp target update** clause[[[,]clause]…]

## OpenMP Offload Language

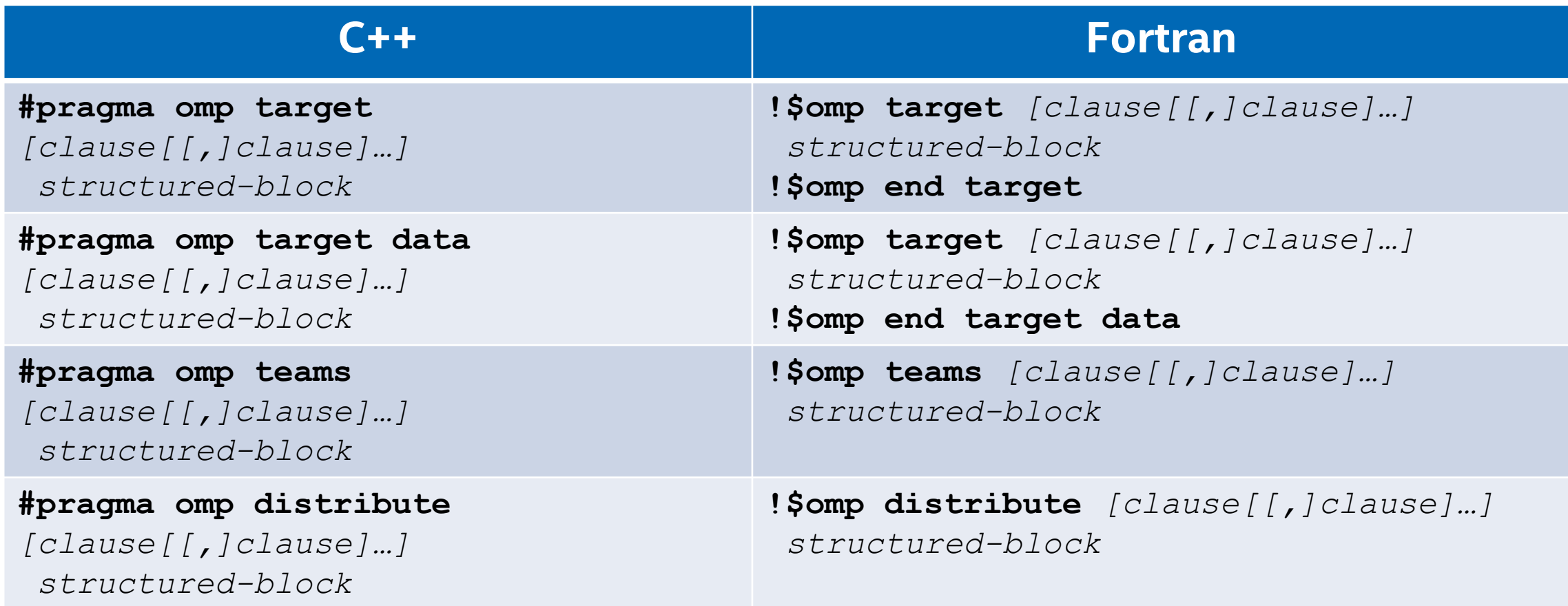

## OpenMP\* 5.1 - What's new?

- Fortran 2008 is now fully supported and initial support for Fortran 2018 has been added
- $\blacksquare$  C++11 attributes in addition to pragmas
	- [[omp::directive (parallel for)]] #pragma omp parallel for

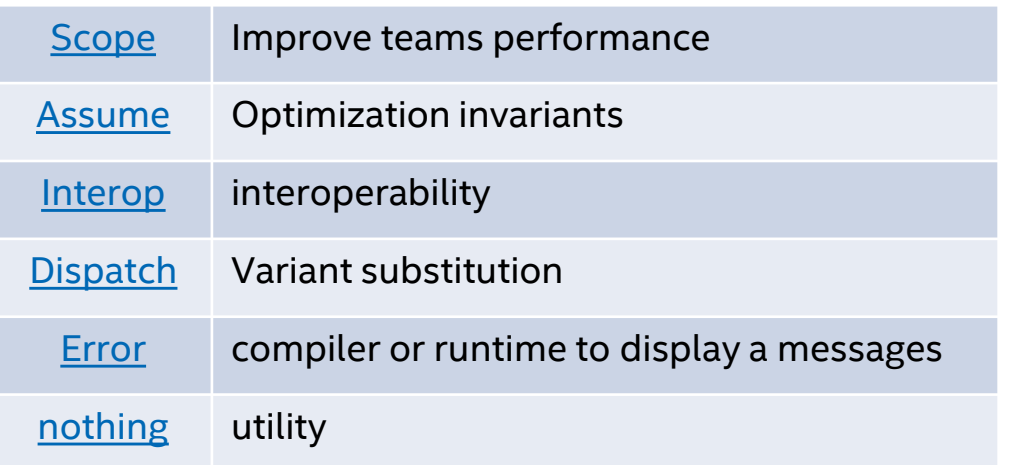

- New directives ■ Deprecated and replaced:
	- omp\_target\_is\_accessible
	- omp\_get\_mapped\_ptr
	- omp calloc
	- omp aligned alloc
	- omp realloc
	- omp\_set\_num\_teams
	- omp\_set\_teams\_thread\_limit
	- omp get max teams
	- omp get teams thread limit

## OpenMP\* Target Construct Fortran

## Target construct

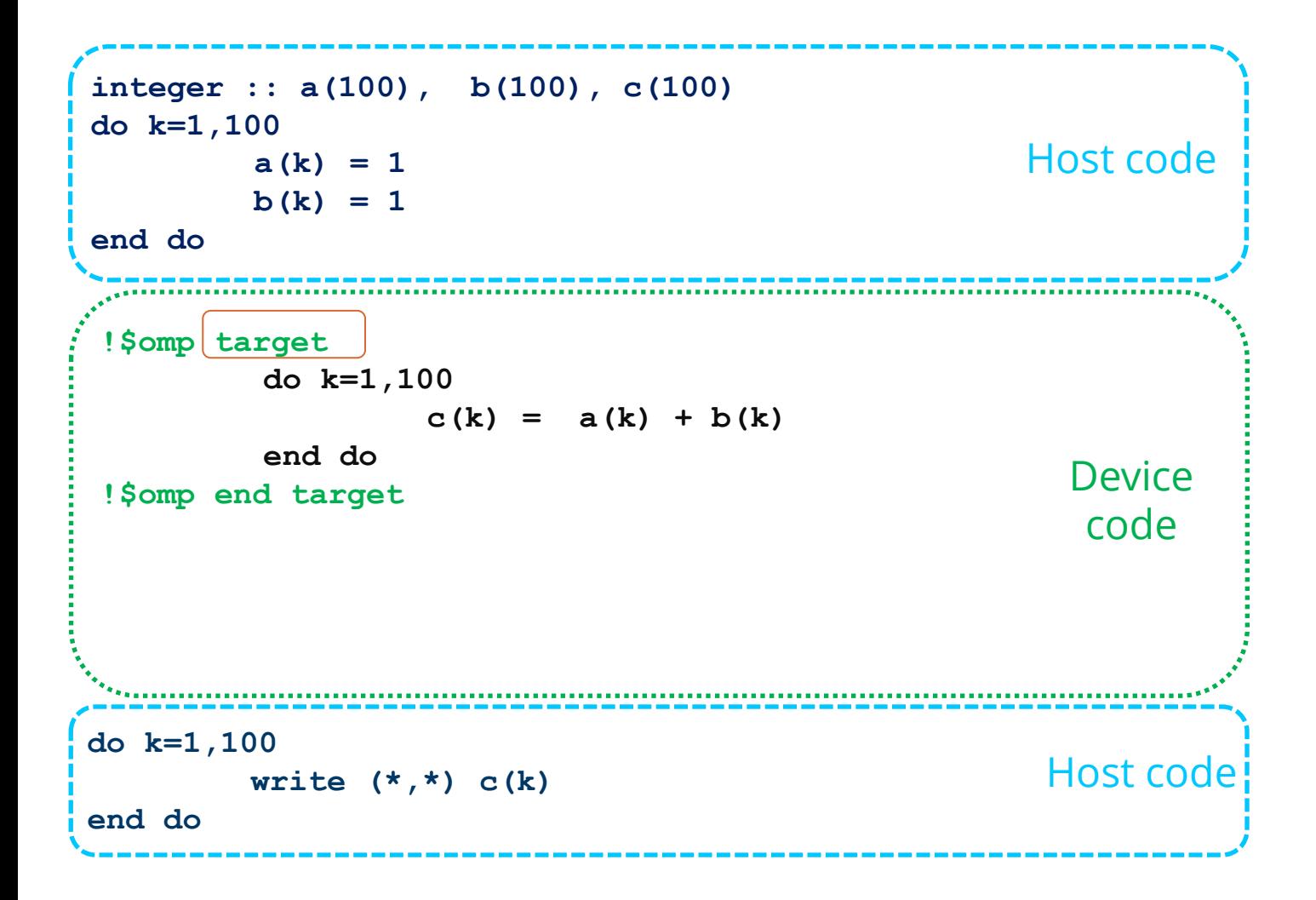

#### **target [clause]**

- Offloads a code region to a target device
- Sequential and synchronous by default

clause : device, private, firstprivate, in reduction, map, allocate, if Sync: nowait, depend

**if** - When an if clause is present and the if clause expression evaluates to *false*, the target region is executed by the host device in the host data environment.

## Target Device Construct

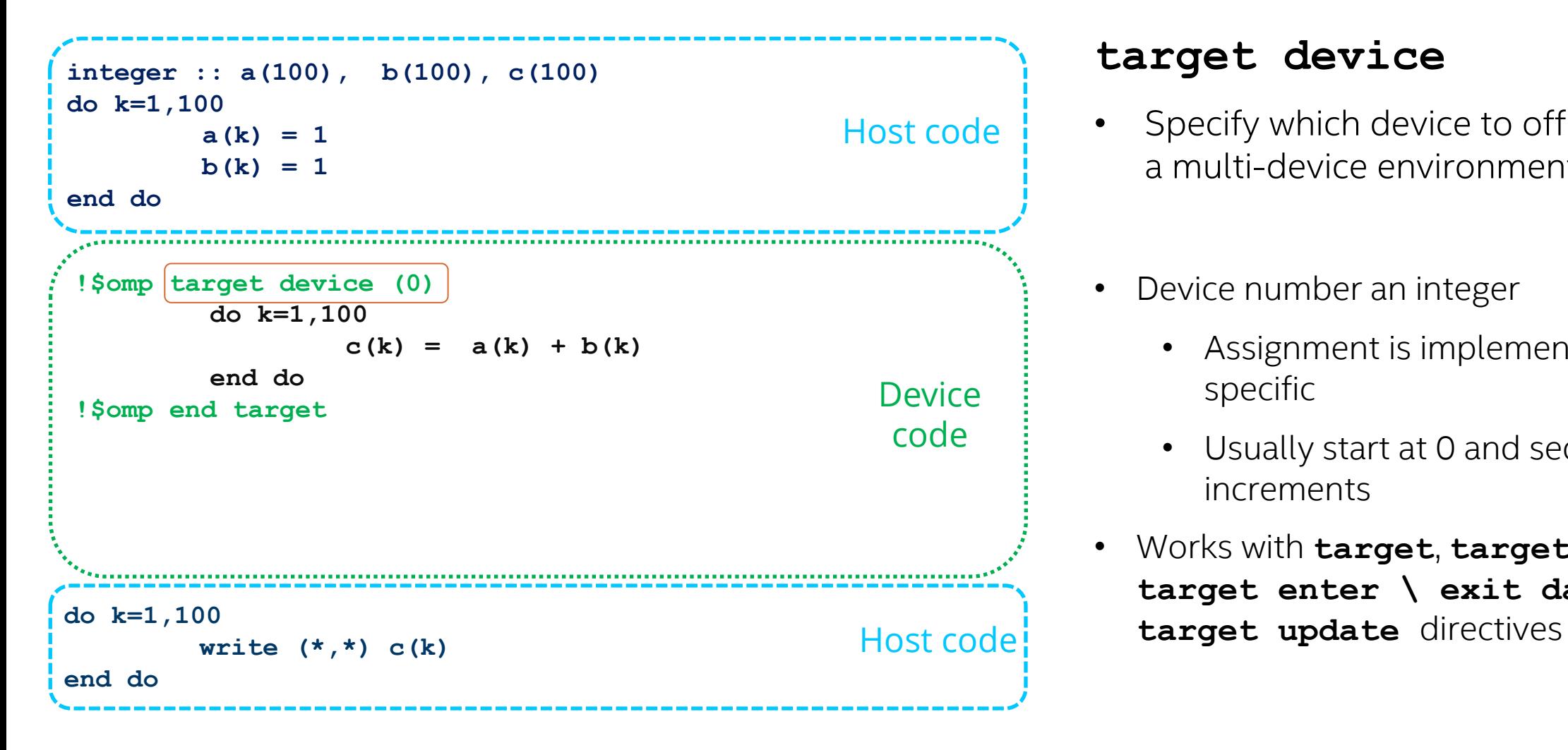

#### **target device**

- Specify which device to offload to in a multi-device environment
- Device number an integer
	- Assignment is implementationspecific
	- Usually start at 0 and sequentially increments
- Works with **target**, **target data**, **target enter \ exit data**,

## Target Device Construct for Multi-Tile GPUs

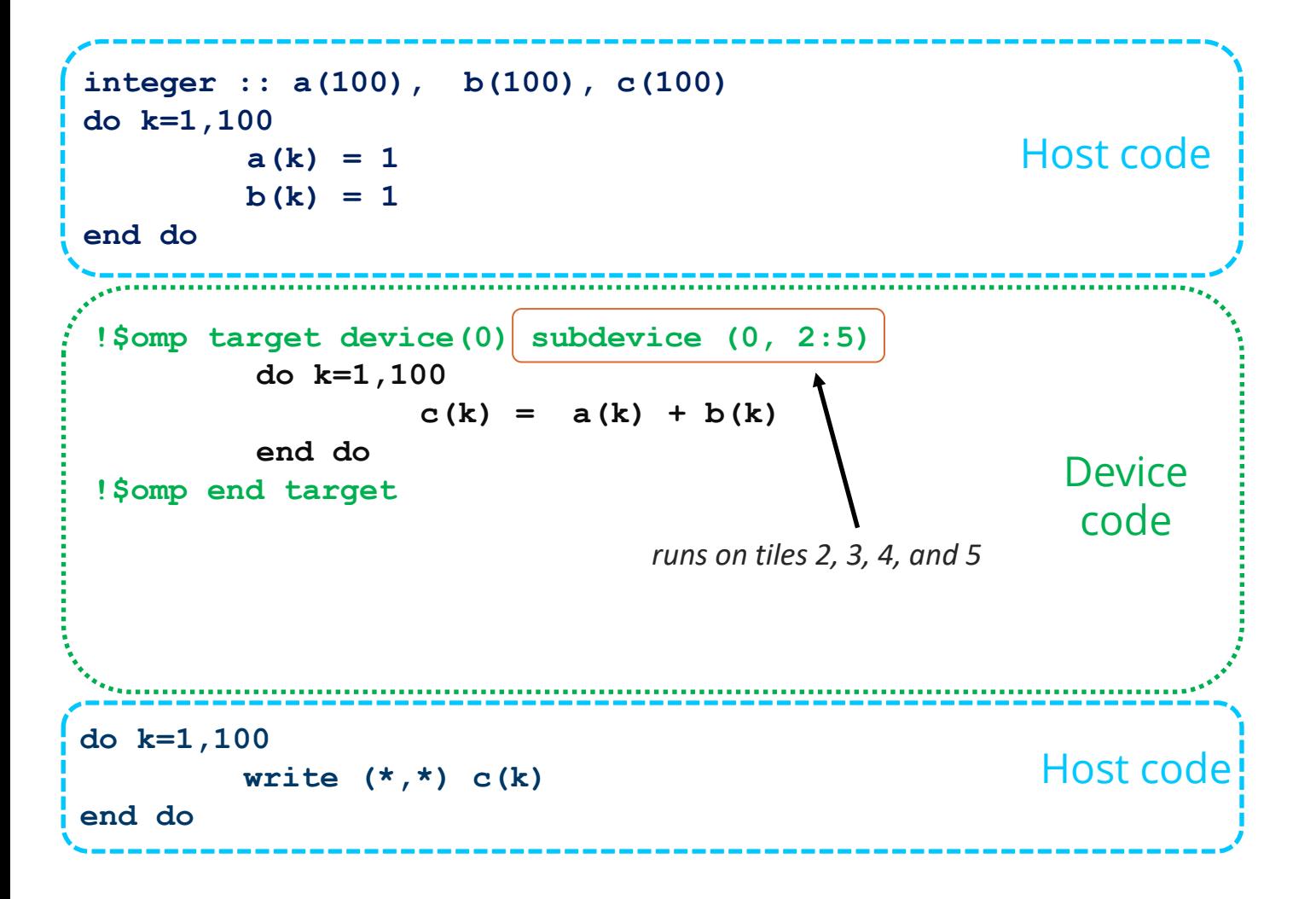

#### **target device**

- Specify which device to offload to in a multi-device environment
- How to utilize multi-tile GPU?
- **SUBDEVICE ( [level,] start [:length [:stride]] )**
	- Level non-negative int constant; default 0
	- Start non-negative int expression.
	- **Length** positive int expression; default 1
	- Stride positive int expression; default 1

## OpenMP\* Device Parallelism

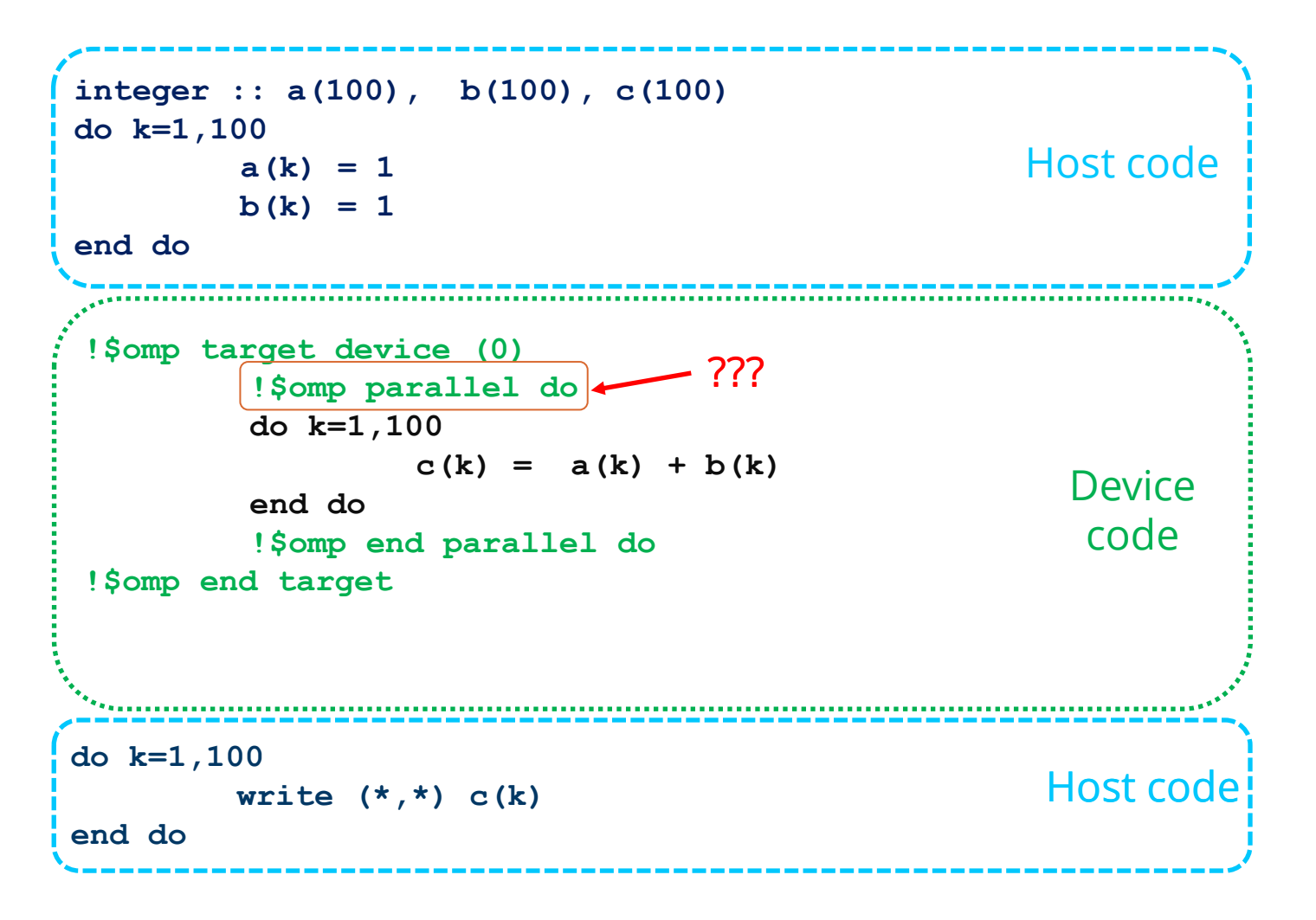

#### **target [clause]**

- Offloads a code region to a target device
- Sequential and synchronous by default

#### Why NOT parallel for?

- CPU parallelism differs from GPU shared memory systems
- omp parallel for threads will use only 1 Streaming Multiprocessor (SM) to synchronize
- Need a different level of parallelism to step over multiple SM

## GPU device architecture

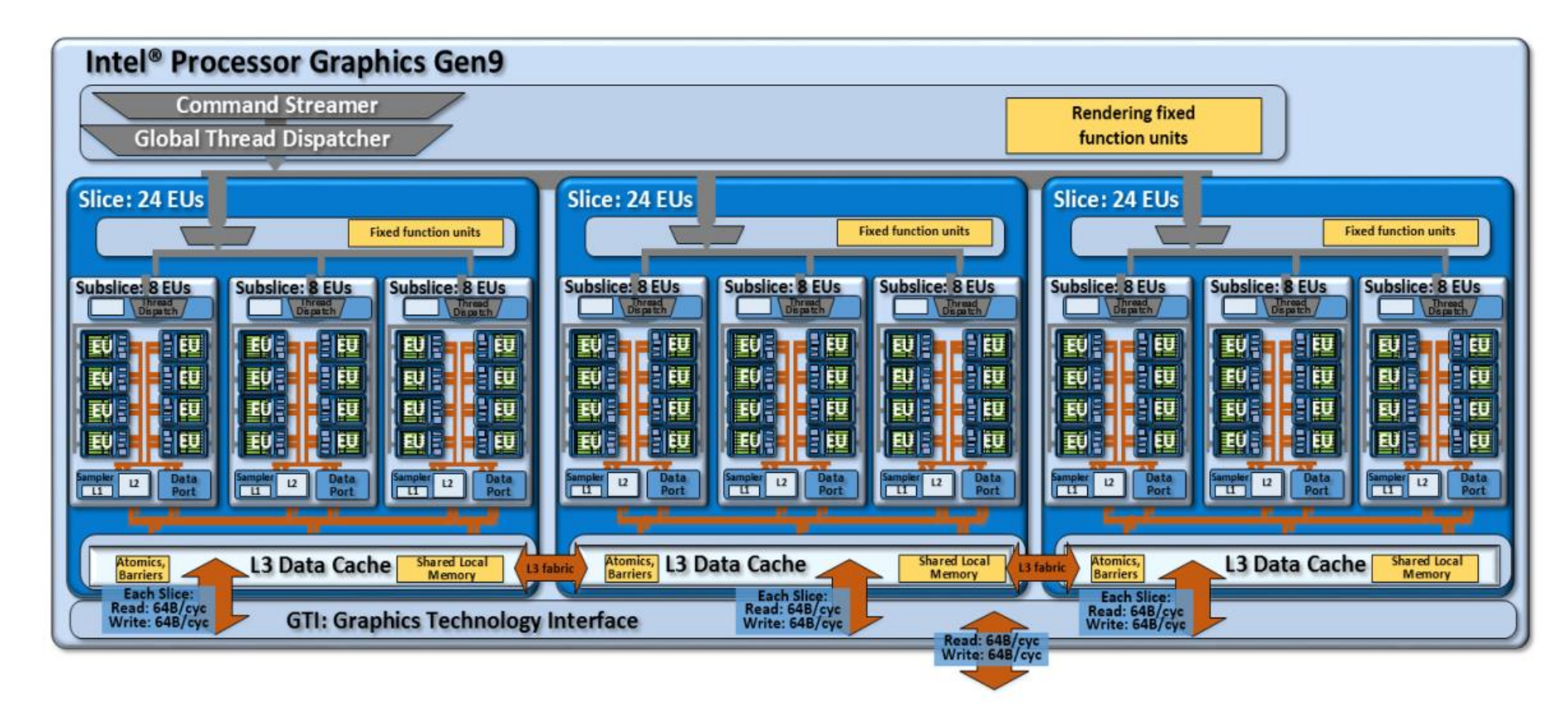

Figure 8: Another potential product design that instantiates the compute architecture of Intel® processor graphics gen9. This design is composed of three slices, of three subslices each for a total of 72 EUs.

## OpenMP\* Device Parallelism

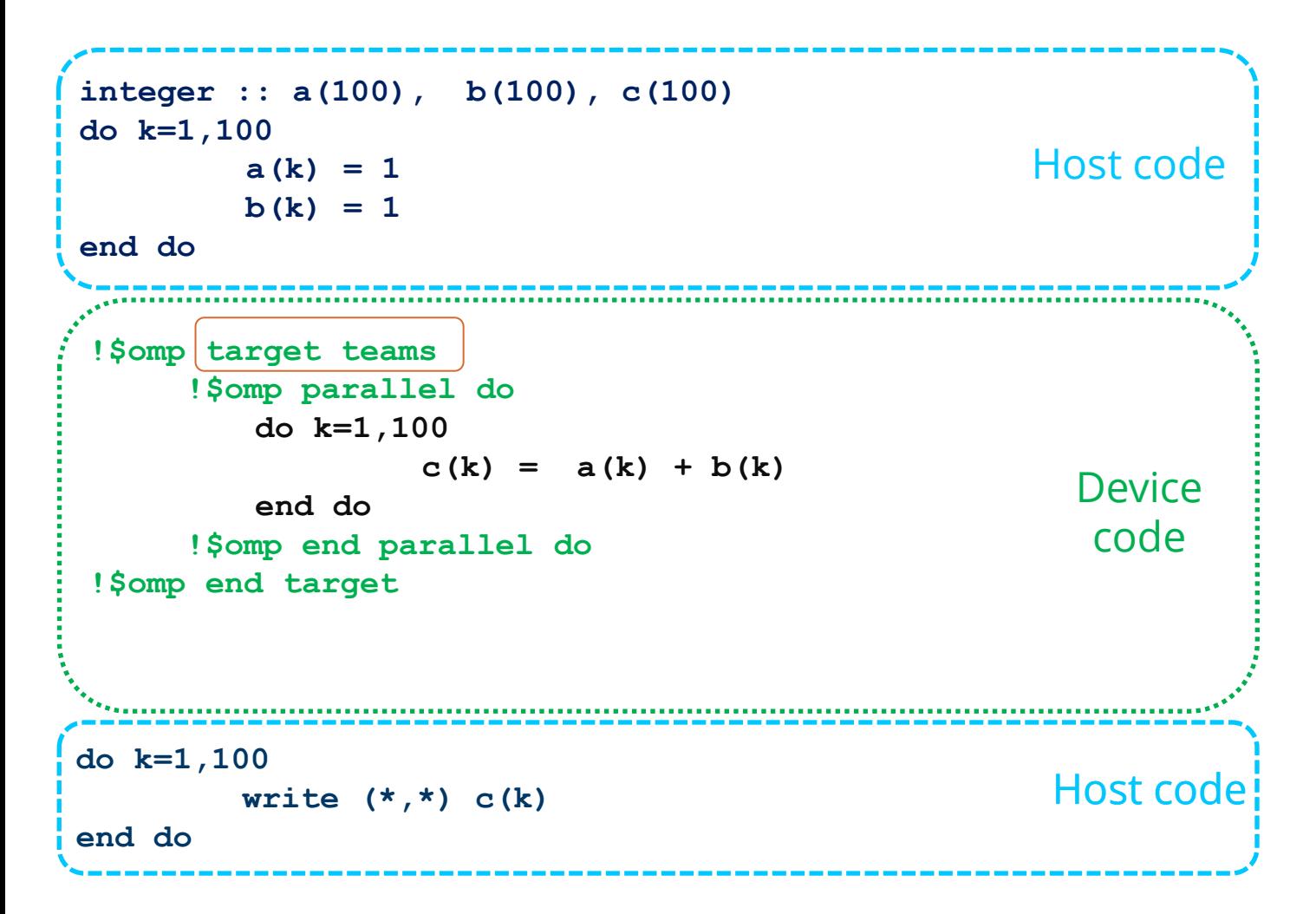

#### **target [clause]**

Offloads a code region to a target device

Sequential by default

#### **target teams**

creates a *league* of teams where the primary thread of each team executes the teams region.

number of teams = number of work groups ( **clinfo)**

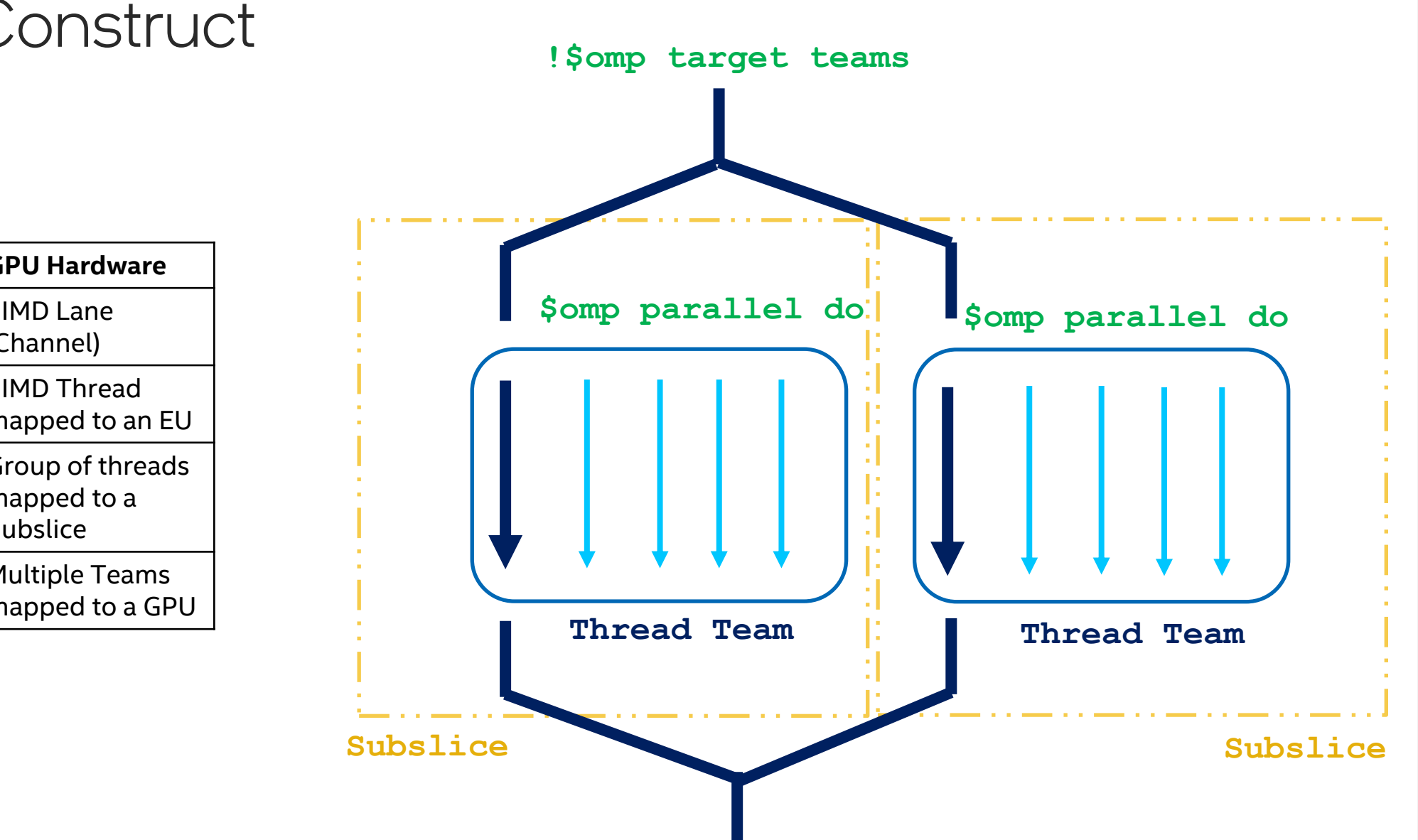

## Teams C

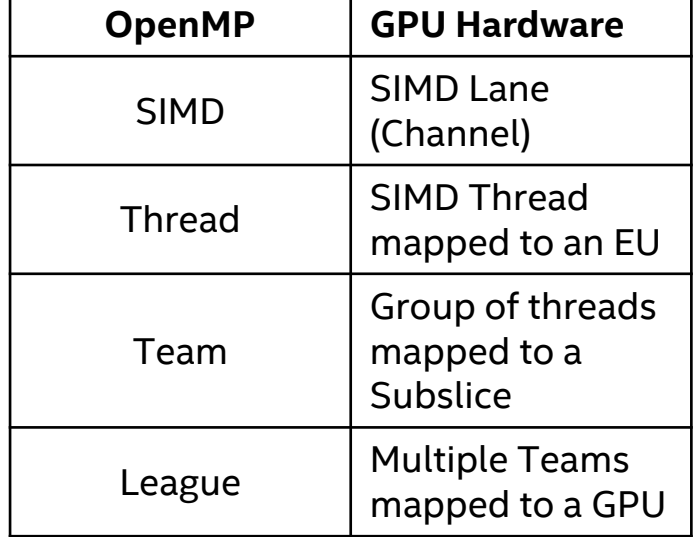

OpenMP\* Worksharing

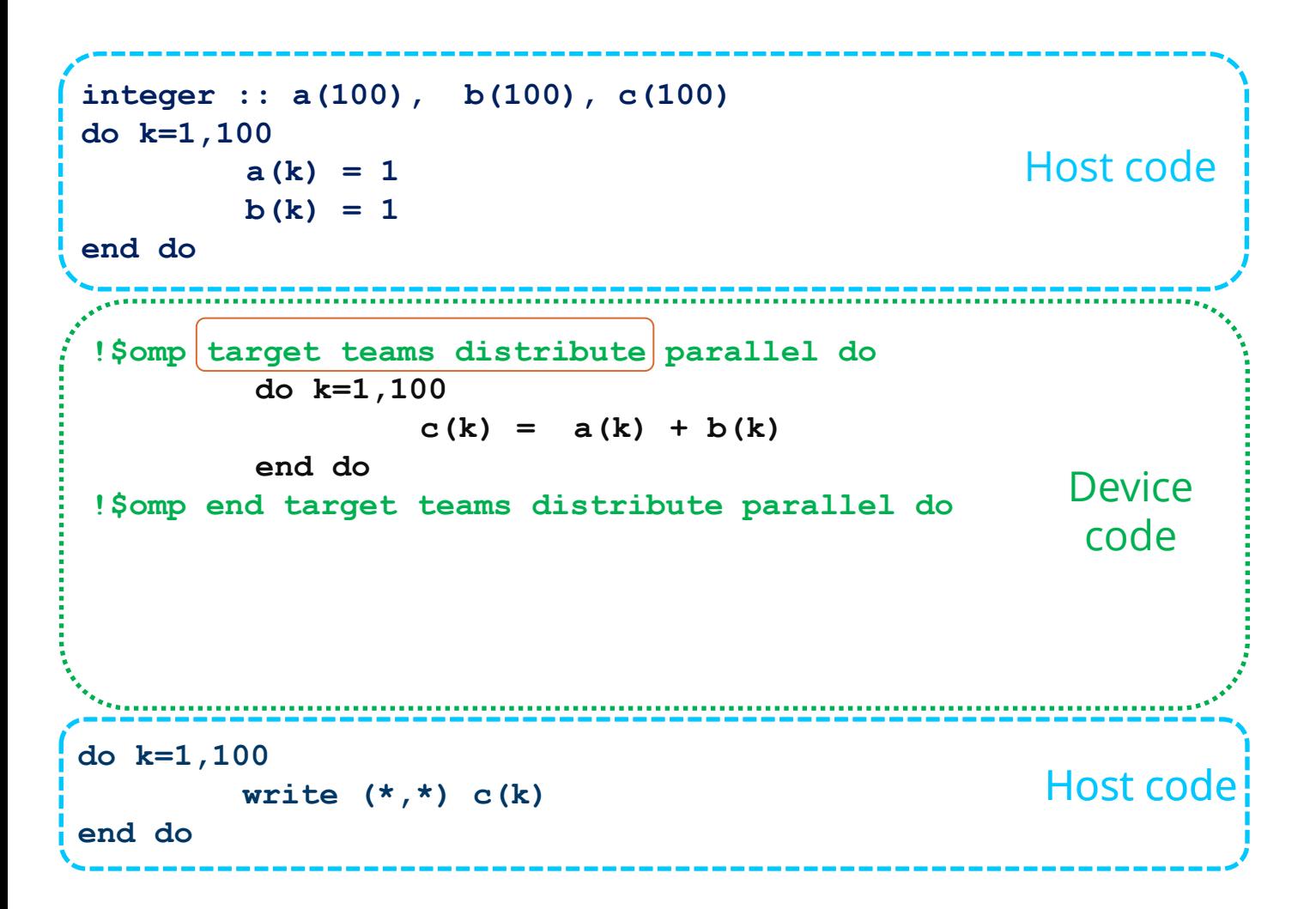

#### **target teams distribute**

shortcut for specifying a target construct containing a teams distribute construct and no other statements.

#### **target teams distribute parallel do**

parallel worksharing-loop construct is a shortcut for specifying a target construct containing a teams distribute parallel worksharing-loop construct and no other statements

## Teams Distribute Construct

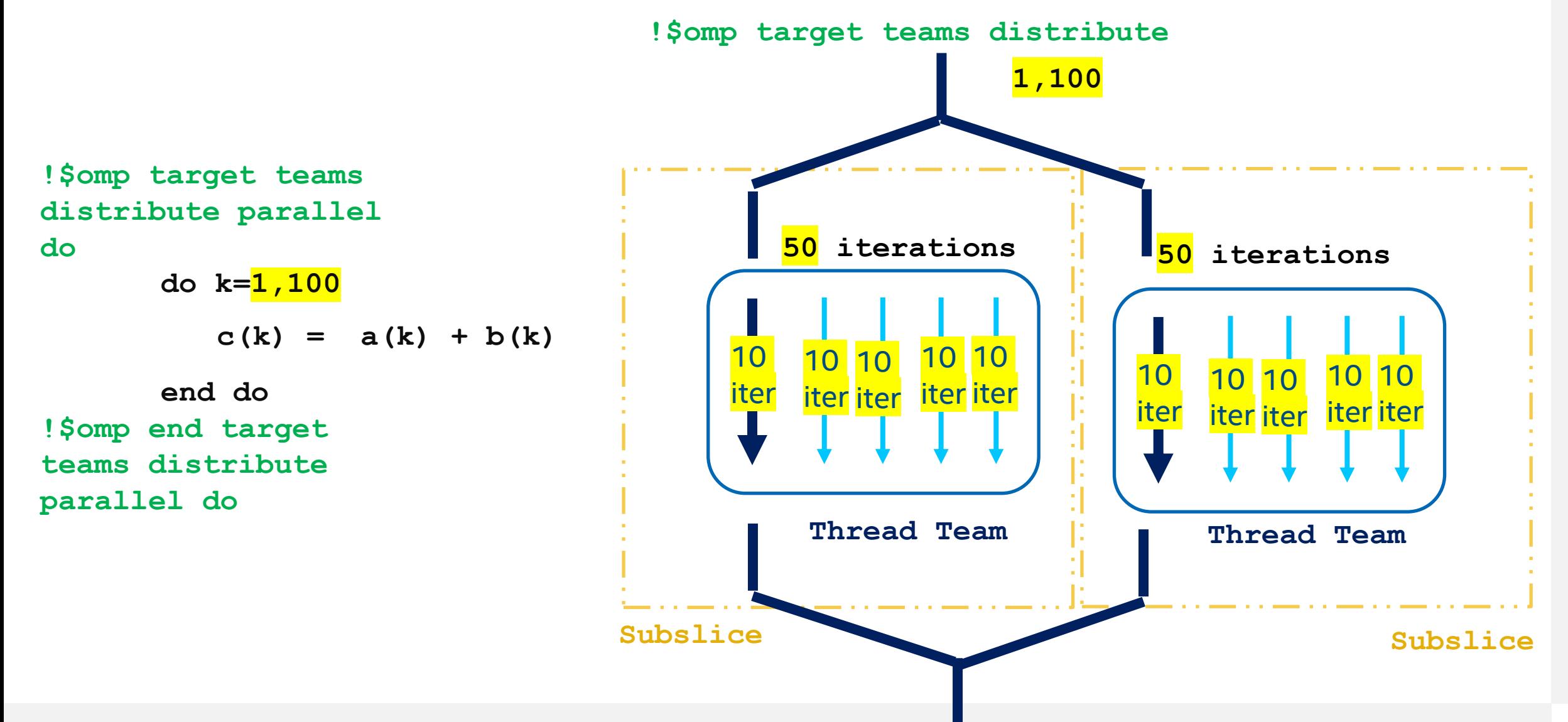

## Calling functions inside Target region

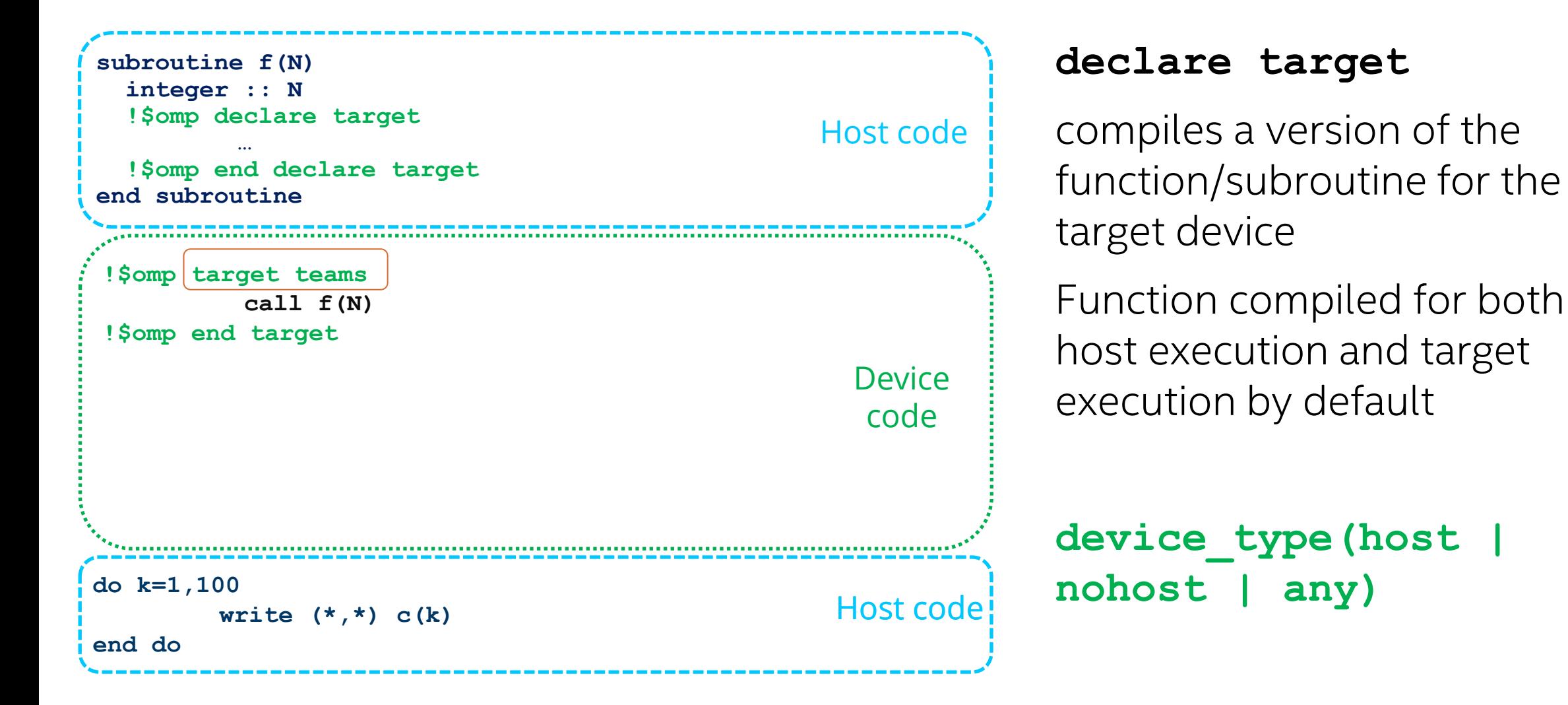

## Asynchronous Target Regions

```
do k=1,100
           write (*,*) c(k)
 end do 
 !$omp task depend(out: a)
     call init_vector(a, N)
 !$omp end task 
 !$omp task depend(out: b)
     call init vector(b, N)
 !$omp end task 
 !$omp target map(to:a, b) map(tofrom:c) nowait depend(in:a, b) 
 depend(out:c)
      call vector add(a, b, c, N);
 !$omp end target
 !$omp targetmap(to:c) map(tofrom:c) nowait depend(in:c) 
 depend(out:c)
    call vector_increment(c, N)
 !$omp end target
 !$omp taskwait
                                                            Device 
                                                             code
integer :: a(100), b(100), c(100)
do k=1,100
          a(k) = 1
         b(k) = 1end do
                                                          Host code
                                                         Host code
2.17.11 depend Clause
```
15.6 [nowait](https://www.openmp.org/spec-html/5.2/openmpse94.html) Clause

#### **target [clause]**

Offloads a code region to a target device

#### Synchronous by default

- nowait
- depend ([dependmodifier,]dependence-type : locator-list)

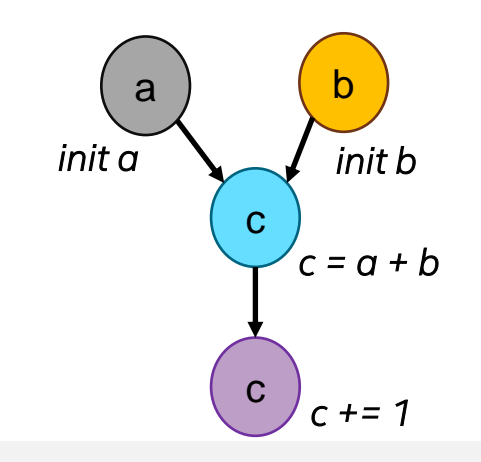

## Managing Device Data Fortran

## Device Data Environment

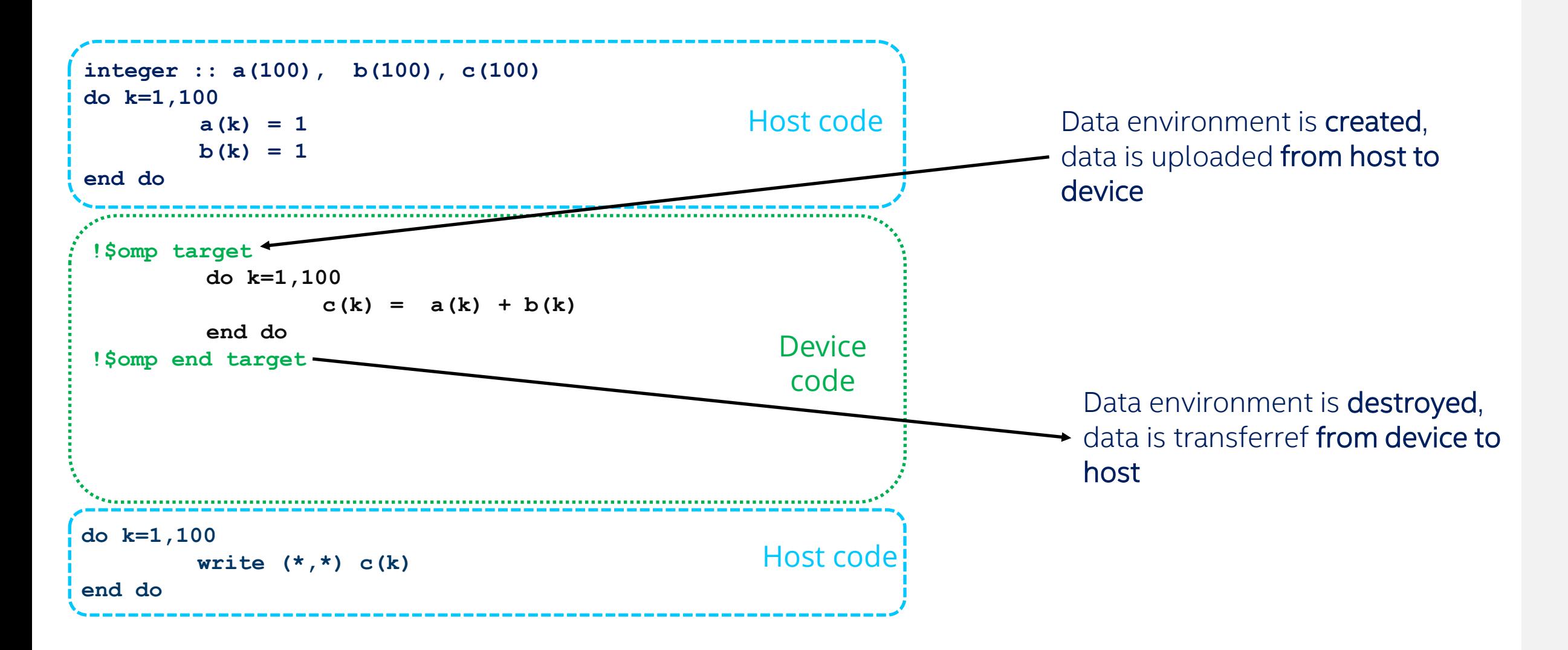

## I arget map construct

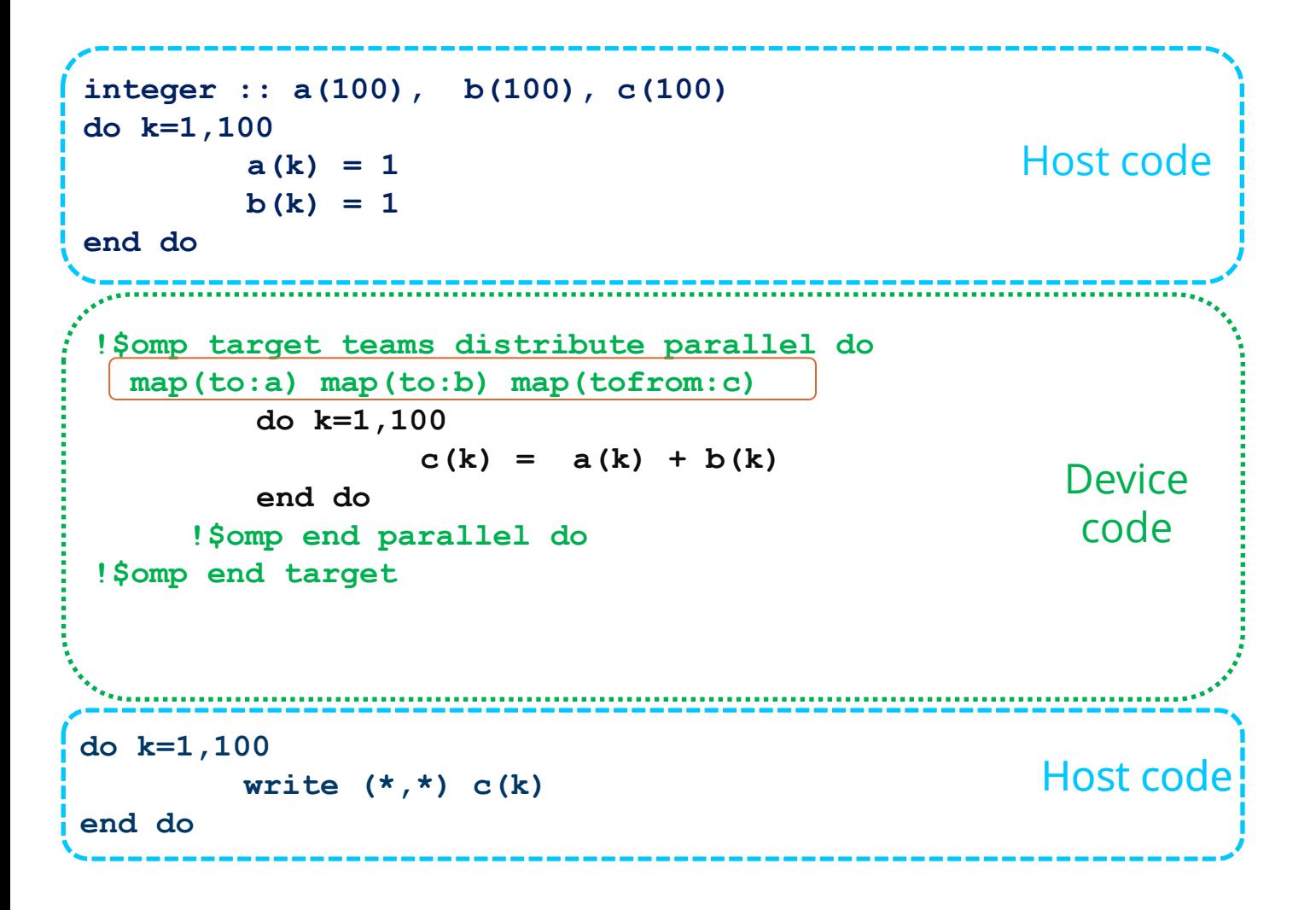

#### **target map (map\_type)**

Map variables to a device data environment and execute the construct on that device.

map type : to, from, tofrom, alloc, release, delete

modifier: always, close, <mapper identifier>

## Dynamically Allocated Data

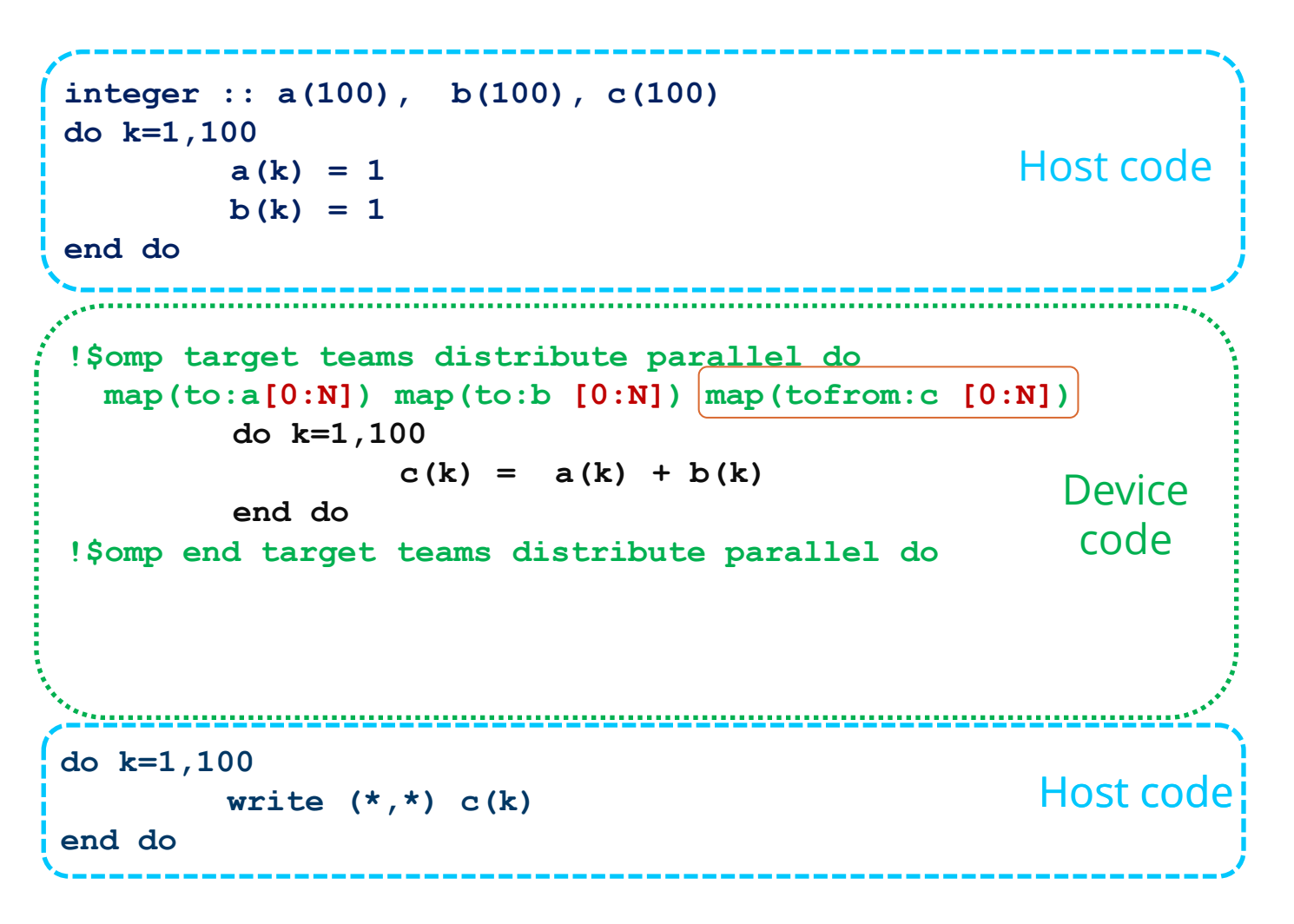

#### **target map (map\_type)**

When pointers are dynamically allocated, number of elements to be mapped must be explicitly specified

N – the number of elements to be copied

#### Note:

С++ : array[start : length] Fortran: array[start : end]

## Minimize Copy Overhead

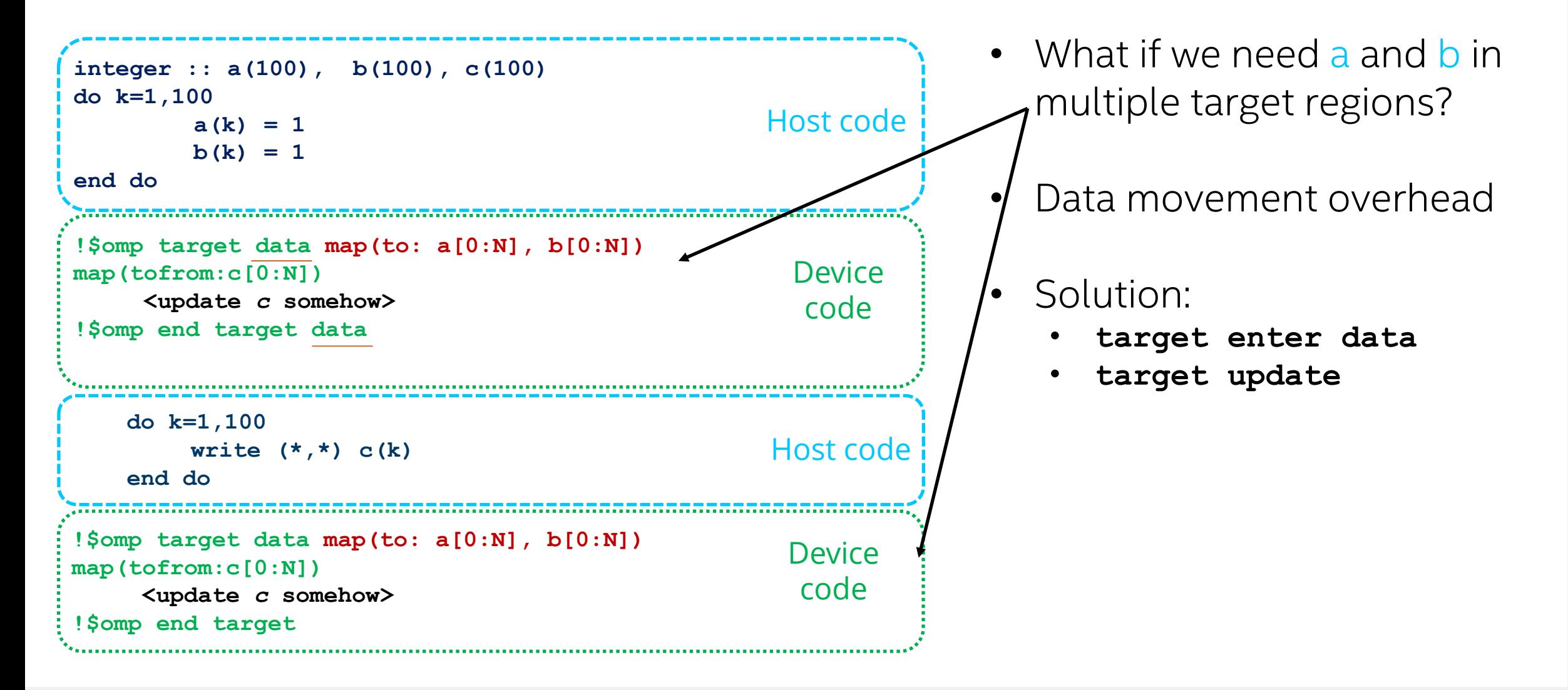

## I arget data enter construct

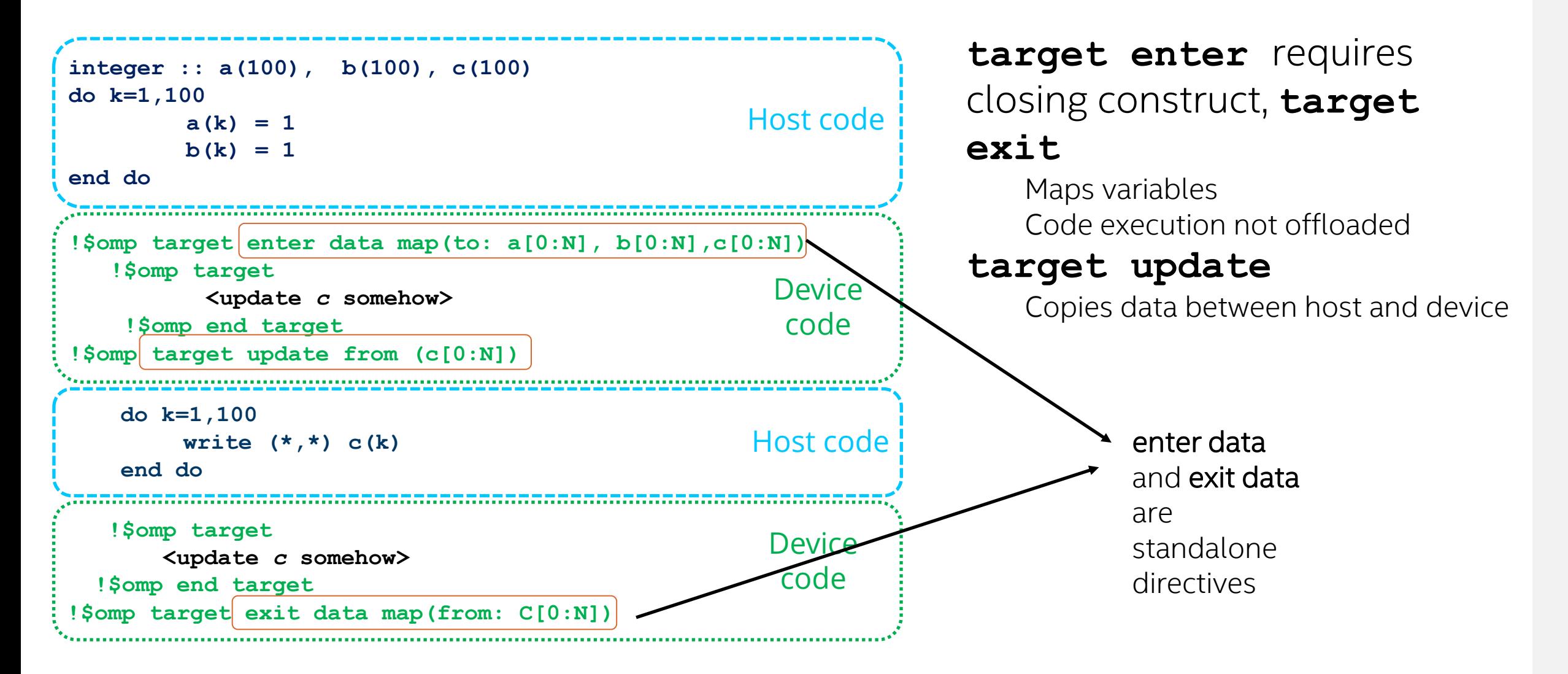

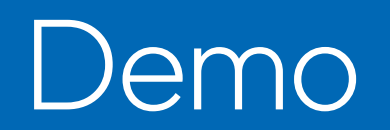

## Fortran Code Sample

```
program vector_add
 use omp_lib
 integer :: a(100), b(100), c(100)
  do k=1,100
   a(k) = 1
  b(k) = 1
 end do
!$omp target teams distribute parallel do 
map (to:a) map(to:b) map(tofrom:c)
   do k=1,100
     c(k) = a(k) + b(k)end do
!$omp end target teams distribute parallel do
 do k=1,10
   write (*,'(1x,i0)',advance='no') c(k)
 end do
 write (*,*) '...'
end program vector_add
```

```
$ ifx -qopenmp -fopenmp-targets=spir64 omp_fort.f90
$ ./a.out
 2 2 2 2 2 2 2 2 2 2 …
$ export OMP_TARGET_OFFLOAD="MANDATORY"
$ export LIBOMPTARGET_PLUGIN=LEVEL0
$ export LIBOMPTARGET_DEBUG=1
$ ./a.out
Libomptarget --> Init target library!
Libomptarget --> Initialized OMPT
Libomptarget --> Loading RTLs...
Libomptarget --> Checking user-specified plugin 
'libomptarget.rtl.level0.so'...
Libomptarget --> Loading library 
'libomptarget.rtl.level0.so'...
Target LEVEL0 RTL --> Init Level0 plugin!
Target LEVEL0 RTL --> omp get thread limit()
returned 2147483647
Target LEVEL0 RTL --> omp get max teams() returned 0
Target LEVEL0 RTL --> Init Level0 plugin!
Target LEVEL0 RTL \leftarrow > omp get thread limit()
returned 2147483647
Target LEVEL0 RTL --> omp get max teams() returned 0
Libomptarget --> Successfully loaded library 
'libomptarget.rtl.level0.so'!
```
## Fortran Code Sample

```
program vector_add
 use omp_lib
 integer :: a(100), b(100), c(100)
  do k=1,100
   a(k) = 1
  b(k) = 1
 end do
!$omp target teams distribute parallel do 
map (to:a) map(to:b) map(tofrom:c)
   do k=1,100
     c(k) = a(k) + b(k)end do
!$omp end target teams distribute parallel do
```

```
do k=1,10
   write (*,'(1x,i0)',advance='no') c(k)
 end do
write (*,*) '...'
end program vector_add
```
#### **\$ export LIBOMPTARGET\_DEBUG=0 \$ export LIBOMPTARGET\_INFO=-1 \$ ./a.out** Libomptarget device 0 info: Entering OpenMP kernel at unknown:0:0 with 10 arguments: Libomptarget device 0 info: tofrom(unknown)[400000] Libomptarget device 0 info: to (unknown) [400000] Libomptarget device 0 info: to(unknown)[400000] Libomptarget device 0 info: firstprivate(unknown)[0] Libomptarget device 0 info: firstprivate(unknown)[0] Libomptarget device 0 info: firstprivate(unknown)[0] Libomptarget device 0 info: firstprivate(unknown)[0] Libomptarget device 0 info: firstprivate(unknown)[0] Libomptarget device 0 info: firstprivate(unknown)[0] Libomptarget device 0 info: Creating new map entry with HstPtrBegin=0x00007ffc6f0441b0, TgtPtrBegin=0x000000000168b000, Size=400000, DynRefCount=1, HoldRefCount=0, Name=unknown Libomptarget device 0 info: Copying data from host to device, HstPtr=0x00007ffc6f0441b0, TgtPtr=0x000000000168b000, Size=400000, Name=unknown

## What else?

- [OpenMP\\* Offload Basics in DevCloud](https://software.intel.com/content/www/us/en/develop/tools/oneapi/training/openmp-offload.html) (with lab!)
- openMP [Specification](https://www.openmp.org/specifications/)
- [C/C++ OpenMP\\* and SYCL\\* Composability](https://www.intel.com/content/www/us/en/develop/documentation/oneapi-programming-guide/top/software-development-process/composability/c-cpp-openmp-and-dpcpp-composability.html)
- [Three Quick, Practical Examples of OpenMP\\* Offload to GPUs](https://www.intel.com/content/www/us/en/developer/videos/three-quick-practical-examples-openmp-offload-gpus.html#gs.m204l5)

## Using openMP Offload with Intel® oneAPI Math Kernel Library (MKL)

```
the standard CBLAS MKL interface. #include <mkl.h>
int main()
{
  /* Allocate memory. */
  MKL INT n = 1337;
  double *A = \text{malloc}(sizeof(double) * n*n);
  double *B = malloc( sizeof(double) * n*n);
  double *C = \text{malloc}( \text{sizeof}(\text{double}) * n*n);
  /* Initialise A and B with your favourite values here. */
  for ( int i = 0; i < n; ++i )
  for ( int j = 0; j < n; ++j )
   {
     A[ i + \dot{1}*n ] = \dot{1}*j;
     B[i + j * n] = i + j;}
  /* Form matrix-matrix product C = A*B * /cblas dgemm(CblasColMajor, CblasNoTrans, CblasNoTrans,
             n, n, n, 1.0, A, n, B, n, 0.0, C, n);
  return 0;
}
```
■ Starting point: Classic C code calling

Shall be executed on GPU

cblas dgemm(CblasColMajor, CblasNoTrans, CblasNoTrans, n, n, n, 1.0, A, n, B, n, 0.0, C, n);

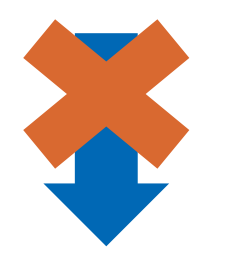

```
#pragma omp target data map(to:A[0:n*n],B[0:n*n]) map(from:C[0:n*n])
{
/* This will run the CPU version! */
  cblas dgemm(CblasColMajor, CblasNoTrans, CblasNoTrans,
               n, n, n, 1.0, A, n, B, n, 0.0, C, n);
}
```
- Remember: omp target data map only creates a data environment on the GPU.
- A and B get transferred to the GPU, C is allocated on the GPU.
- **EX Colas\_dgemm will be calculated on** the CPU.
- $\blacksquare$  C gets overwritten by uninitialized data from the GPU.

cblas dgemm(CblasColMajor, CblasNoTrans, CblasNoTrans, n, n, n, 1.0, A, n, B, n, 0.0, C, n);

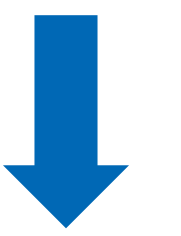

#include <mkl.h> #include <mkl\_omp\_offload.h>

```
#pragma omp target data map(to:A[0:n*n],B[0:n*n]) map(from:C[0:n*n])
{
#pragma omp dispatch
cblas dgemm(CblasColMajor, CblasNoTrans, CblasNoTrans,
               n, n, n, 1.0, A, n, B, n, 0.0, C, n);
}
```
- **Include mkl omp offload.h header** file
- **E** Instruct the compiler to use the offload version by "omp dispatch" (available since OpenMP 5.1)
- Compile with –fopenmp-version=51

■ Compile:

icx -fiopenmp -fopenmp-version=51 -fopenmp-targets=spir64 -qmkl \ -o dgemm\_sample.o -c dgemm\_sample.c

▪ Link:

icx -fiopenmp -fopenmp-version=51 -fopenmp-targets=spir64 -qmkl \ -o dgemm\_sample dgemm\_sample.o

■ Many more options (64/32-bit integers, static/dynamic linking, Linux\*/Windows\*, etc.) are available through the:

Intel® oneAPI [Math Kernel Library Link Line Advisor](https://www.intel.com/content/www/us/en/developer/tools/oneapi/onemkl-link-line-advisor.html)

## QUESTIONS?

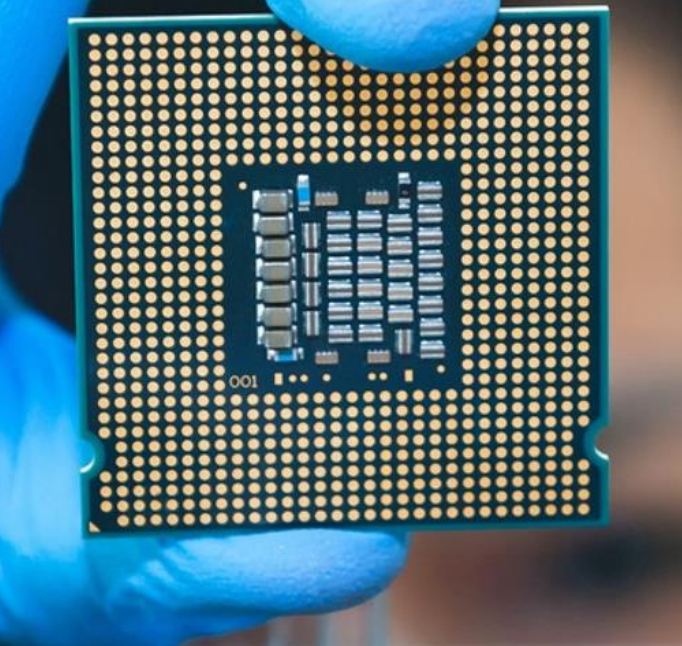

# Intel.

## Notices & Disclaimers

Performance varies by use, configuration, and other factors. Learn more at [www.Intel.com/PerformanceIndex](http://www.intel.com/PerformanceIndex).

Performance results are based on testing as of dates shown in configurations and may not reflect all publicly available updates. See configuration disclosure for details.

Your costs and results may vary.

Intel technologies may require enabled hardware, software or service activation.

© Intel Corporation. Intel, the Intel logo, and other Intel marks are trademarks of Intel Corporation or its subsidiaries. Other names and brands may be claimed as the property of others.